### *IMPACTOS AMBIENTAIS E O GEOPROCESSAMENTO*

### **IMPACTOS AMBIENTAIS E O GEOPROCESSAMENTO**

Isailma da Silva Araújo Universidade Federal do Rio Grande do Norte isaillma@hotmail.com

João Paulo Medeiros da Cunha Universidade Federal do Rio Grande do Norte joaopaullosm@hotmail.com

Zuleide Maria Carvalho Lima Universidade Federal do Rio Grande do Norte zuleide@ufrnet.br

# **EIXO TEMÁTICO: GEOGRAFIA FÍSICA E GEOTECNOLOGIAS**

### **RESUMO**

Diante das mudanças que vem ocorrendo com rapidez cada dia maior em nosso meio ambiente, atraiu nossa atenção a área que fica no entorno de do rio Pium, rio este que esta localizado no litoral leste do estado do Rio Grande do Norte, e que encontra-se na divisa entre dois municípios o de Nísia Floresta onde encontramos sua nascente e o de Parnamirim no qual o rio encontra-se como o mar na praia de Pirangi do Norte. O trabalho teve como objetivo analisar por meio de fotografias aéreas e de um mapa de uso do solo os impactos ambientais causados pela ação humana na área do rio Pium; usamos como base um mapa de cobertura do solo com o qual pudemos analisar a evolução desses impactos nos últimos anos. Outros métodos utilizados foram o levantamento bibliográfico, fotográfico, cartográfico, e ainda o uso de um software de geoprocessamento de dados, e observações de campo para melhor subsidiar as informações que fomos obtendo ao longo da elaboração do mapa que foi ferramenta fundamental para a analise da área e conclusão de nossa pesquisa, vale salientar que pela dinamicidade da área este é um trabalho que nunca se esgota por completo uma vez que o crescimento populacional e da urbanização no entorno do rio vem imprimindo diariamente mudanças na sua paisagem. **Palavras - chave:** Meio Ambiente. Impacto Ambiental. Sensoriamento remoto

### **ABSTRACT**

In the face of changes that has occurred rapidly every day in our environment, attracted our attention the area that lies in the surroundings of the Pium, this river that is located on the eastern coast of the State of Rio Grande do Norte, and which lies on the border between the two municipalities of Nísia Floresta where we found its source and to Parnamirim in which rio is like the sea on the beach of Pirangi do Norte. The work aimed to analyze by means of aerial photographs and a map of land use environmental impacts caused by human action in the area of Pium; use as a base map of land cover with which we were able to analyze the evolution of these impacts in recent years. Other methods used were the bibliographic, photographic, cartographic, and even the use of geoprocessing software, data and field observations to further subsidise the information that we have been getting over the drafting of the map that was a fundamental tool for the for the review of area and completion of our research, it is worth noting that by the dynamism of this area is a job that never runs out entirely once the population growth and urbanization in the surroundings of the river comes printing daily changes in its landscape.

**Keywords:** environment. Environmental Impact. Remote sensing

# **INTRODUÇÃO**

Através dos séculos, o acelerado processo de crescimento urbano, vem impondo ao meio ambiente modificações excessivas de suas características naturais, sem que houvesse nenhum tipo de regulamentação quanto a essas modificações. Entretanto somente na história recente, é que se tem dado maior importância no estabelecimento de atos normativos, que regulem a exploração dos recursos naturais, o desenvolvimento humano e os efeitos das interferências antrópicas na higidez do planeta, entrando em cena o que se tem chamado de desenvolvimento sustentável, que tem por objetivo permitir que as gerações presentes atendam as suas necessidades sem comprometer o futuro das próximas gerações.

As ocupações irregulares em áreas ambientalmente frágeis, os usos e manejos inadequados dos solos, a falta de um planejamento urbano, e de uma efetiva fiscalização por parte do poder público, vem fazendo com que os processos degradacionais sejam instalados em ambientes naturais, de forma que muitos são praticamente impossíveis de serem revertidos.

Diante deste contexto vê-se inserido o rio Pium, cujas características do meio físico deveriam restringir o uso e ocupação do solo urbano em sua proximidade; esta área está inserida em uma Área de Proteção Ambiental (APA 02) Lagoa do Bonfim e Laguna de Guaraíra, regulamentada pelo Decreto Estadual nº 14.639/1999 que foi criada com o objetivo de ordenar o uso, proteger e preservar os ecossistemas dunares, mata atlântica, manguezal, lagoas, rios e demais recursos hídricos; espécies animais e vegetais.

Porém está permite usos diversos desde que, estabelecidos a partir de um Zoneamento Ambiental e um Plano de Manejo, entretanto a realidade que se verifica na área do rio Pium é completamente oposta ao que prega a legislação, havendo na mesma diversas formas de uso e ocupação do solo.

Além da área física do rio, as áreas subjacentes ao mesmo, em um raio de 400 metros a partir de cada margem do rio – área do estudo – também apresentam características preocupantes ao meio ambiente, essas áreas encontram-se em sua maioria ocupadas por granjas, sítios, casas, balneários, etc., havendo apenas uma pequena área onde ainda tem-se resquícios de mata preservada; esses fatores fizeram com que o rio Pium encontre-se hoje com suas características físicas extremamente alteradas, sendo verificados processos de assoreamento de suas margens devido à perda das matas ciliares, o que tem acarretado na diminuição do leito do rio e na perda de profundidade, outro grande problema é a poluição de suas águas consideradas segundo estudos de balneabilidade impróprias para o uso.

Vemos assim que o processo de urbanização tem atingido de forma rápida e degradante praticamente todo o meio físico da área que se buscou estudar.

Pretendeu-se com o estudo, diagnosticar e caracterizar a área do rio Pium/RN, identificando e analisando a evolução dos impactos causados pela ação humana; e evidenciar a importância da

preservação do rio para o meio ambiente urbano, utilizando-se para tanto, da elaboração de um mapa de cobertura do solo para melhor subsidiar o estudo.

# **LOCALIZAÇÃO DA ÁREA DE ESTUDO**

O rio Pium está localizado no Nordeste Brasileiro, Litoral Oriental do Estado do Rio Grande do Norte, e têm suas nascentes no município de São José de Mipibu, cujas águas são lançadas na lagoa de Pium em Nísia Floresta, onde o prolongamento do rio dá formação ao Vale do Rio Pium, que embora seja pequeno em relação aos demais, é o que possui solos aluviais e orgânicos, mais férteis do estado podendo ser intensamente utilizado pela agricultura (NUNES, 2006). É no município de Nísia Floresta onde se insere a maior parte do rio Pium, que serve como divisor entre este município e o de Parnamirim, bem como marca o início da praia de Pirangi do Sul (ver figura 01).

O município de Nísia Floresta possui uma área total de 312,2 km², equivalente a 0,59% da superfície do Estado.

A sede do município está localizada a 43 km da capital. O acesso pode ser feito pela rodovia BR 101, que dá acesso a RN 063, em um percurso direto, ou pelo litoral, através da Rota do Sol, chegando às praias do município (PREFEITURA MUNICIPAL DE NÍSIA FLORESTA, 2007).

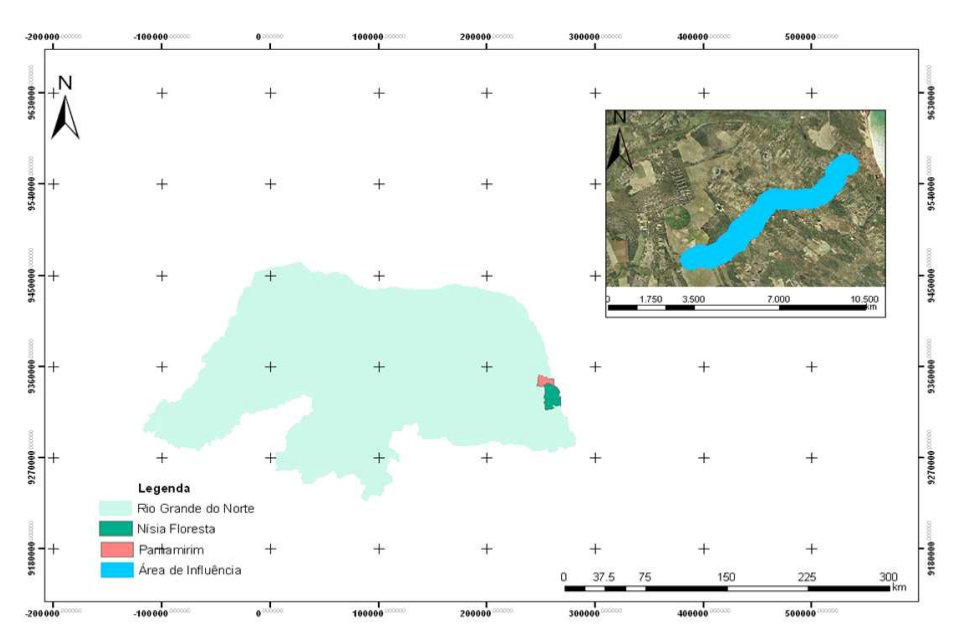

**Figura 01 – Mapa de Localização da Área de Estudo**  Fonte: PRODETUR, 2007; IBGE, 2007 Elaborado por: Isailma da Silva Araújo

### **OBJETIVOS**

### **Objetivo Geral**

A pesquisa tem como objetivo principal realizar um estudo que apresente a evolução da ação humana, nas formas de uso e ocupação do solo na área do rio Pium/RN, formas essas que vem contribuindo para o aumento significativo das atividades impactantes, causando sérios prejuízos ao ambiente, uma vez que este constitui-se em um ecossistema frágil, e de grande importância para manutenção do meio ambiente saudável, bem como a conscientização da população quanto à importância da preservação do mesmo.

### **Objetivos Específicos**

- Diagnosticar e caracterizar a área do Rio Pium/RN;
- Identificar e analisar a evolução dos impactos causados pela ação humana;
- Evidenciar a importância da preservação do Rio Pium/RN para o meio ambiente urbano;
- Elaboração de um mapa de cobertura do solo, para melhor subsidiar o estudo.

#### **METODOS**

Com relação aos métodos de procedimento partiu-se da escolha do tema, definição da área e fundamentação teórica. As etapas que se seguiram referem-se ao levantamento e análise do material bibliográfico e cartográfico, estudo dos impactos ambientais, elaboração do mapa temático e processamento digital dos dados. Vale salientar ainda, que durante a realização dessas etapas foram realizados trabalhos de campo.

No presente trabalho foi elaborado um mapa temático de cobertura do solo do ano de 2007, através da classificação visual das feições existentes na imagem (fotografias aéreas), para tanto além da área física do rio, foi gerado um *buffer* abrangendo 400 metros a partir de cada uma das margens do rio, sendo a área do *buffer* caracterizada como área de influência dos impactos ambientais (ver figura 02); essa classificação consiste basicamente em "desenhar" as feições existentes separadamente, tendo como resultado a criação de diversos polígonos para cada classe.

A elaboração do mapa temático, foi realizada utilizando-se fotografias aéreas do ano de 2007 e o software de geoprocessamento ArcView GIS desenvolvido pela ESRI,versão 9.1, que contem os módulos funcionais: ArcCatalog; ArcMap e ArcToolbox.

### *IMPACTOS AMBIENTAIS E O GEOPROCESSAMENTO*

O ArcCatalog é a aplicação em ARCGIS que permite a gestão genérica de informação geográfica, ligação a base de dados externas e produção/visualização de metadados. Desta forma é através do ArcCatalog que muitos projetos de gestão de dados geográficos têm o seu início. O ArcCatalog permite navegar pelo sistema operativo e tornar eficiente a gestão de qualquer conjunto de dados geográficos, sejam eles nativos do ARCGIS ou não.

No ArcMap o utilizador trabalha com informação geográfica através de mapas interactivos. Desta forma e interativamente é possível visualizar, explorar, questionar e analisar toda a informação geográfica.

Numa sessão ArcMap é definida a informação geográfica a estudar e a forma como ela é visualizada, sendo que qualquer conjunto de dados (geográficos ou simplesmente alfanuméricos) é adicionado no ArcMap sob a forma de "*layer*". O "*layer*" é apenas uma representação dos dados não contendo os ficheiros de informação geográfica em si mesmos, ou seja, o ArcMap referencia o chamado ficheiro de fonte da informação (*data set).*

O ArcMap é na prática um conjunto de "*layers"* de informação ao qual é possível executar um conjunto de funcionalidades. Um "*layer"* representa um conjunto homogêneo de entidades geográficas existente numa determinada fonte. Por exemplo, numa sessão ArcMap pode existir um *layer"* representando os distritos de um país, um *layer"* representando as vias de comunicação, um *layer"*representando as sedes de conselho, entre outras representações.

A aplicação ArcToolbox disponibiliza acesso a todas as funcionalidades de geoprocessamento para coberturas ArcInfo. Existem mais de 100 ferramentas deste tipo de utilização simples e amigável. A maioria das ferramentas presentes nesta aplicação destina-se a coberturas ArcInfo e propõem-se a resolver questões como conversão entre formatos de dados execução de operações de análise espacial, operações de transformação de coordenadas entre diferente sistemas e operações de construção de topologia (INSTITUTO SUPERIOR TÉCNICO, 2007).

A partir do uso dessas ferramentas foi feita a análise e interpretação das fotografias aéreas que, resultou em diferentes classes de cobertura do solo.

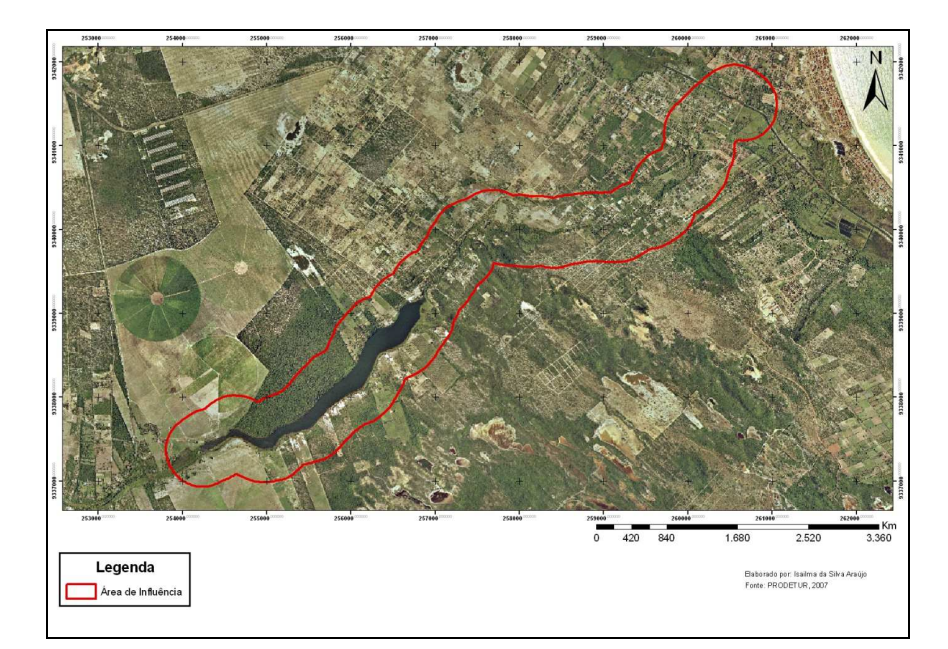

**Figura 02: Mapa de Delimitação da área de estudo**  Fonte: PRODETUR, 2007; IBGE, 2007 Elaborado por: Isailma da Silva Araújo

# **5 RESULTADOS E DISCUSSÃO**

A análise dos impactos ambientais realizou-se, de acordo com a interpretação de um mapa de cobertura do solo da área, ano de 2007(ver figura 03), elaborado com base em fotografias aéreas, que abrange além da área do rio, uma área de 400 metros a partir de cada margem do mesmo, sendo esta área considerada como área de influência dos impactos ambientais e observação de campo, na qual pode se perceber que o processo de ocupação do solo tem alterado de forma significativa essa área.

Áreas que deveriam estar ocupadas por vegetação, encontram-se atualmente bastante degradadas pelo desenvolvimento de atividades humanas como, por exemplo, a existência de bares, balneários, granjas, sítios e propriedades diversas instaladas ao longo das margens do rio Pium. Vê-se ai o exponencial e descontrolado crescimento no número desse tipo de ocupação, que não estão em conformidade com o que rege a legislação ambiental uma vez que esta área é classificada como Área de Proteção Ambiental, o que restringe seu uso; causando assim sérios prejuízos ao meio ambiente, e em especial ao próprio rio Pium que encontra-se já bastante assoreado, devido a redução nas suas matas ciliares,e também bastante poluído.

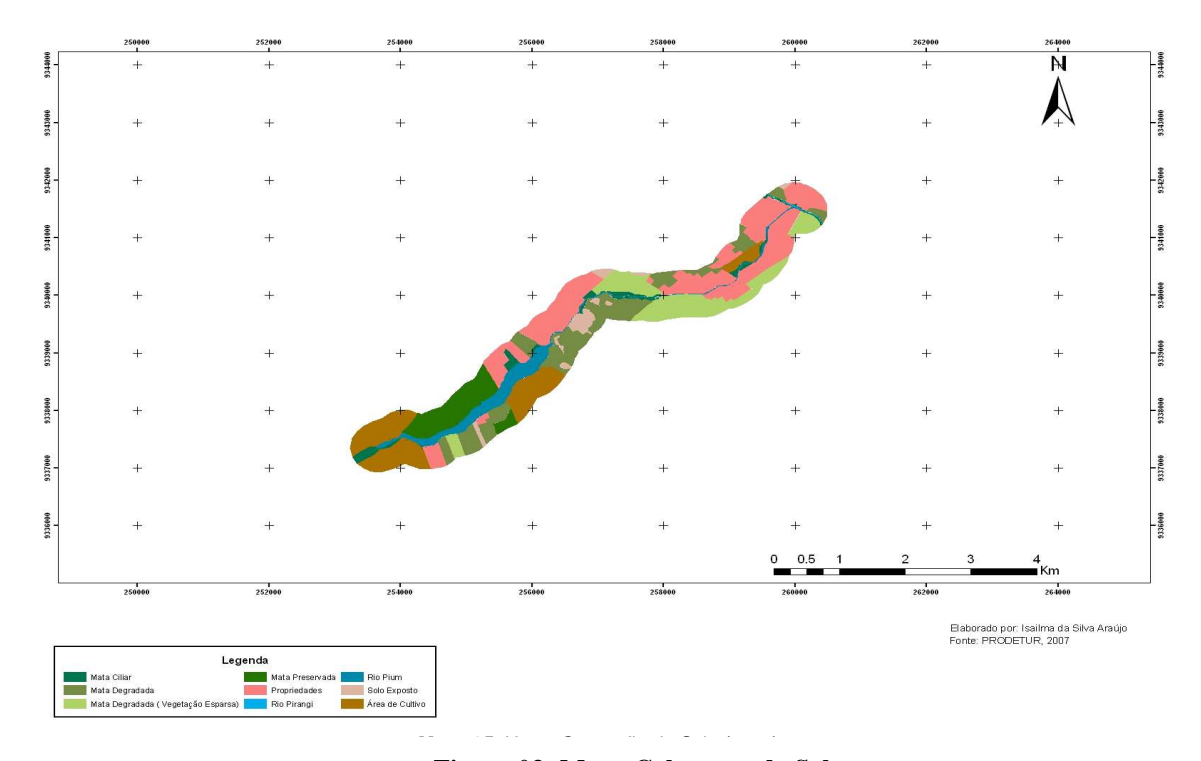

**Figura 03: Mapa Cobertura do Solo**  Fonte: PRODETUR, 2007; IBGE, 2007 Elaborado por: Isailma da Silva Araújo

# **5 CONCLUSÕES**

As características físicas abordadas na caracterização da área evidenciaram a fragilidade, e conseqüentemente os inúmeros cuidados que devem ser tomados na utilização dos recursos naturais e ocupação da área por parte dos moradores do local e igualmente do poder público, ficando a cargo desses a preservação dos recursos naturais e a fiscalização, com objetivo de prevenir o surgimento de novos problemas no meio ambiente.

Analisando de forma mais geral, nota-se que as formas de uso e ocupação do solo vêm crescendo de forma acelerada, tendo como resultado um significativo decréscimo da cobertura vegetal, e um aumento expressivo do número de construções irregulares nas margens do rio Pium, causando sérios impactos ao meio ambiente local.

Porém apesar da constatação de ser a ação humana, a grande causadora de todos esses desarranjos ambientais, cabe lembrar aqui que estas ações antrópicas não são determinantes, ou seja, as atividades humanas, como moradia, lazer, utilização de áreas para o cultivo, podem ser feitas desde que respeitando os limites do ambiente, é o que chama-se "Desenvolvimento Sustentável", sendo este atualmente o modo de vida pelo qual as sociedades buscam, na tentativa de se chegar ao equilíbrio homem – natureza.

# **6 REFERÊNCIAS**

ANDREOLI, Cleverson V.; CARNEIRO, Charles. (Ed.) **Gestão integrada de mananciais de abastecimento eutrofizados**. Curitiba: Sanepar Finep, 2005.

AYOADE, J. O. **Introdução a climatologia para os trópicos**. São Paulo: DIFEL, 1986. DANTAS, Laíce C. "A colônia do pium japonês". Monografia (Bacharelado em Geografia) – UFRN, Departamento de Geografia, Natal, 1982.

EMPRESA DE PESQUISA AGROPECUÁRIA DO RIO GRANDE DO NORTE (EMPARN), **Dados da precipitação dos municípios de Parnamirim, Nísia Floresta e São José de Mipibu**. Disponível em: <http://www.emparn.rn.gov.br/links/ meteorologia /meteorologia.asp>. Acesso em: 14. Ago.2007.

FELIPE, José Lacerda Alves; CARVALHO, Edilson Alves de. **Atlas escolar do Rio Grande do Norte**. João Pessoa, PB: Grafset, 2001.

PALMIERI, Francesco; LARACH, Jorge Olmos Iturri. **Pedologia e Geomorfologia.** In: GUERRA, Antonio José Teixeira; CUNHA, Sandra Baptista (org.). Geomorfologia e meio ambiente, 6ª.ed, Rio de Janeiro, Bertrand Brasil, 2006.

GUERRA, Antônio T.; GUERRA, Antônio José T. **Novo dicionário geológico-geomorfológico**. Rio de Janeiro: 1997.

HUNKA, Pavla Goulart. **Diagnóstico dos impactos ambientais causados pelo uso e ocupação do solo na microbacia do Rio Pium/RN**. Monografia (Bacharelado em Geografia) – UFRN, Departamento de Geografia, Natal, 2002.

INSTITUTO DE DESENVOLVIMENTO ECONÔMICO E MEIO AMBIENTE (IDEMA). **Decreto No. 14639, de 22 de MARÇO de 1999,** que institui a Área de Proteção Ambiental (APA) Bonfim/Guaraíra. Disponível em: <http://www.rn.gov.br/secretarias/ idema/legislacaoctd.asp?id=80> . Acesso em 14. Jun. 2007

INSTITUTO BRASILEIRO DE GEOGRAFIA E ESTATÍSTICA (IBGE), **Mapa de localização da área de estudo.** Disponível em: <www.ibge.gov.br/>. Acesso em: 15. Out.2007.

INSTITUTO BRASILEIRO DE GEOGRAFIA E ESTATÍSTICA (IBGE), **Manual técnico de uso da terra.** 2. ed. Rio de Janeiro, 2006. Disponível em: <www.ibge.gov.br/>. Acesso em: 25. Ago.2007. IMPACTOS ambientais causados pela expansão urbana. Disponível em: <http://br.monografias.com/trabalhos/impactoambient/impactoambient.shtml> Acesso em: 21. Out.07. INPE, **Tutorial, apostila teórica de introdução ao spring:** geoprocessamento ao alcance de todos. 2004. Disponível em: <www.dpi.inpe.br/cursos> Acesso em abr. 2004.

INSTITUTO SUPERIOR TÉCNICO (LISBOA). **Formação em Sistemas de Informação Geográfica, ARCGIS 9**. Lisboa – Portugal. Disponível em: < www.ist.utl.pt/ > Acesso em: 17. Ago.2007.

LIMA, Dália M. M. de. **A metamorfose sócio espacial de pium**. Dissertação (Mestrado) – UFRN. Arquitetura e urbanismo, Natal, 2000.

NUNES, Elias. **Geografia física do Rio Grande do Norte**. 1. ed. Natal, RN: Imagem Gráfica, 2006. PHILIPPI Jr, Arlindo. (Ed.) Saneamento, saúde e ambiente: fundamentos para um desenvolvimento sustentável. Barueri, SP: Manole, 2005.

Prefeitura Municipal de Nísia Floresta, **Caracterização física**. Disponível em: <http://www.nisiafloresta.rn.gov.br/municipio\_caracteristicas.asp> Acesso em 22.out.07.

PRODETUR, **Fotografias aéreas: Parnamirim** (sb-25-v-c-v-4-so). 2007. Escala 1:31.000, 2007. SANTOS,Milton**.** A natureza do espaço: técnica e tempo, razão e emoção. 3.ed. São Paulo: HUCITEC, 1999.